## Dateien in WebUntis mit OneDrive versenden

Schüler\*innen Version und die neue Version für Lehrkräfte.

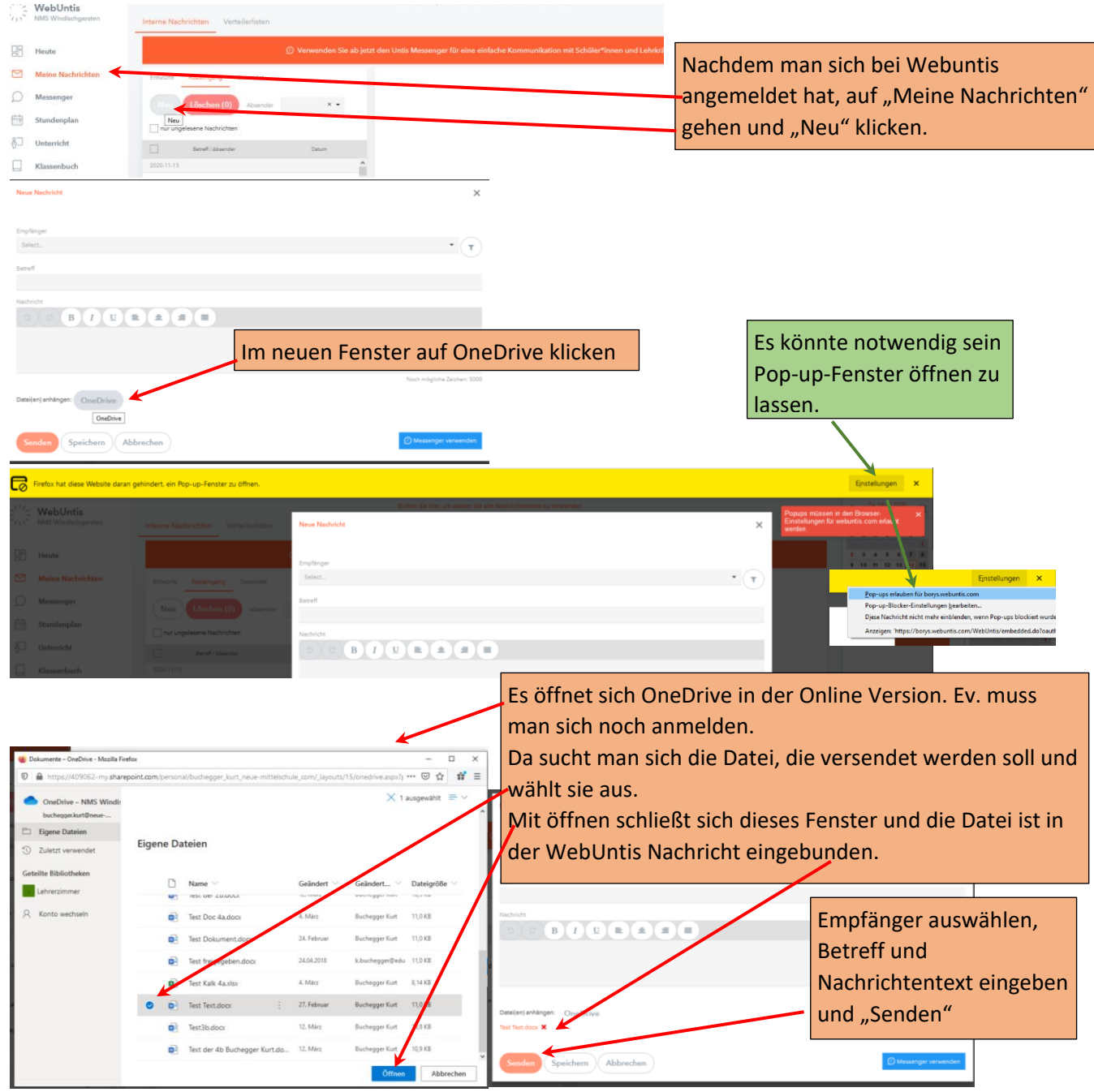

In der alten Ansicht für Lehrkräfte sieht das so aus.

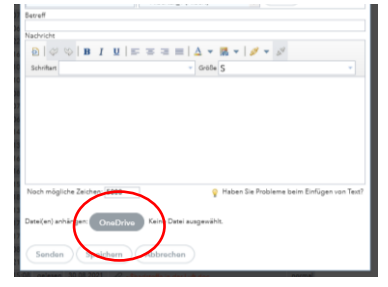